# Szkolny<br>Expresik

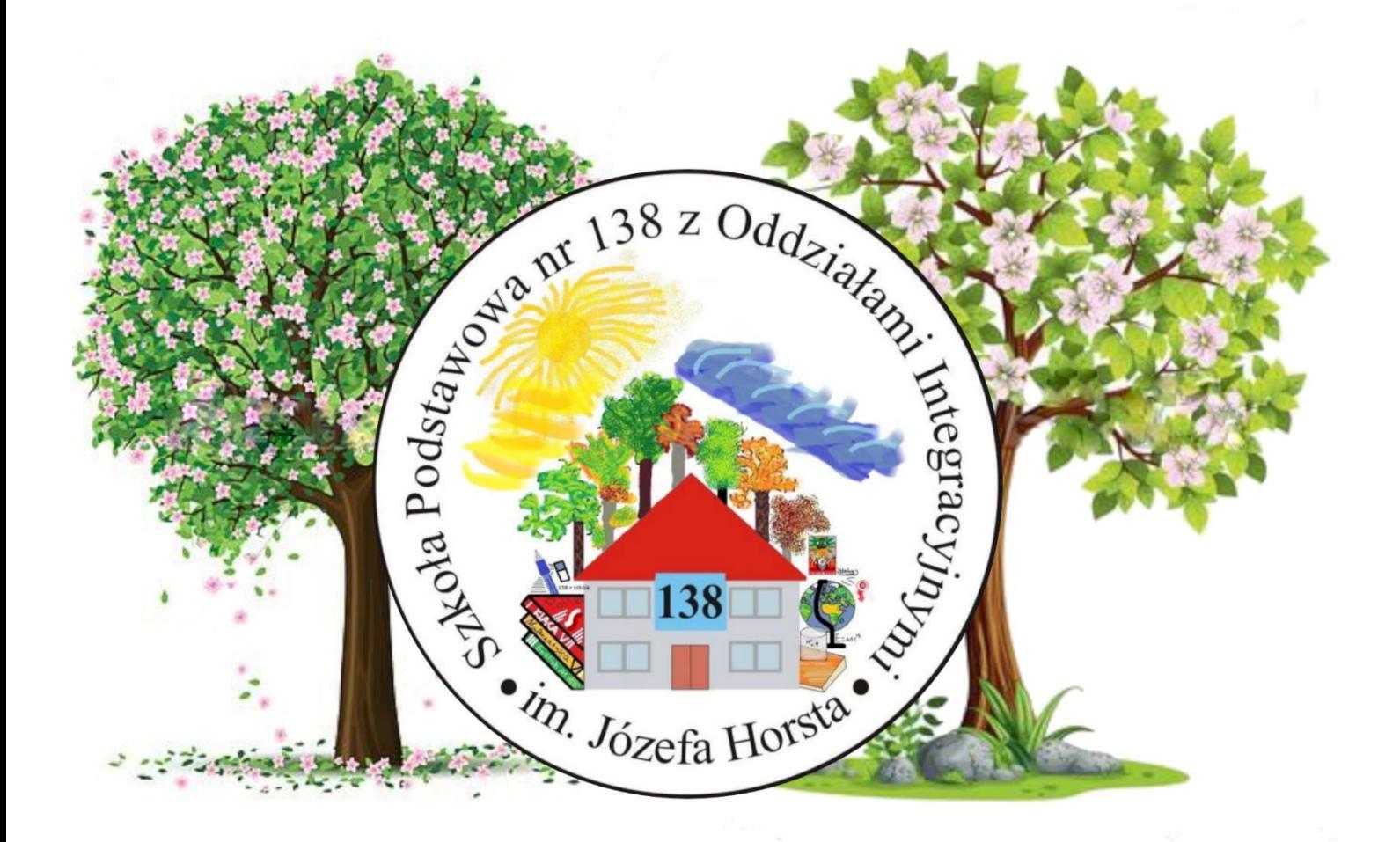

## Wydanie wiosenne

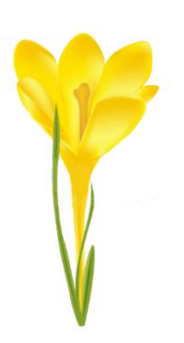

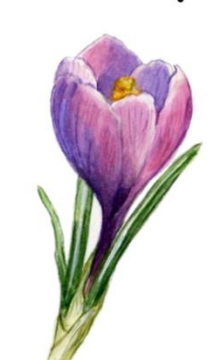

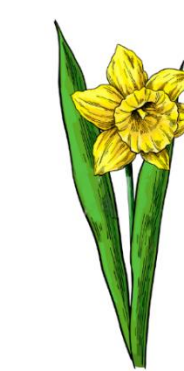

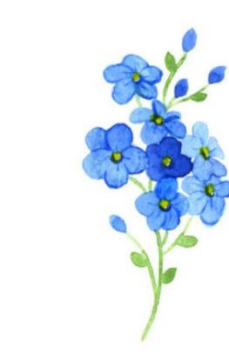

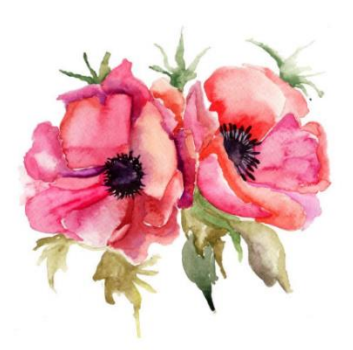

#### **KOLORY ROKU 2021**

Pantone Color Institute<sup>\*</sup> wyznaczył dwa kolory, które symbolizują rok 2021. Jest to kolor "17-5104 Ultimate Grey" oraz "13-0647 Illuminating".

Eksperci z Pantone komentują ten wybór w następujący sposób: "Dwa niezależne kolory, które podkreślają, jak różne elementy współpracują ze sobą, najlepiej oddają nastrój Pantone Colour of the Year 2021. Praktyczne i solidne jak skała, ale jednocześnie ocieplające i optymistyczne połączenie kolorów "Ultimate Grey" i "Illuminating" tworzą siłę i pozytywność. To historia o kolorze, która

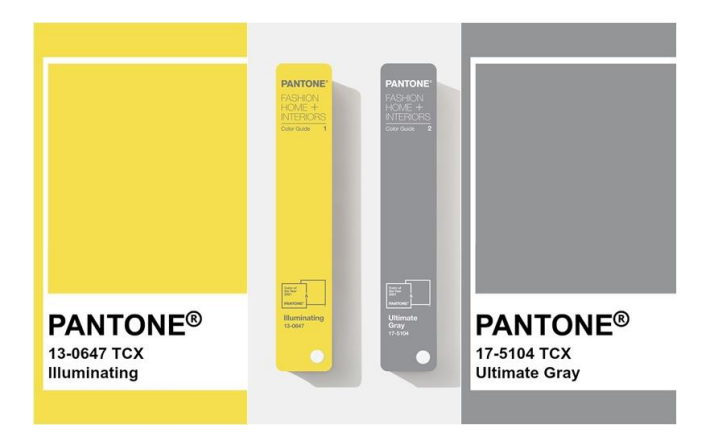

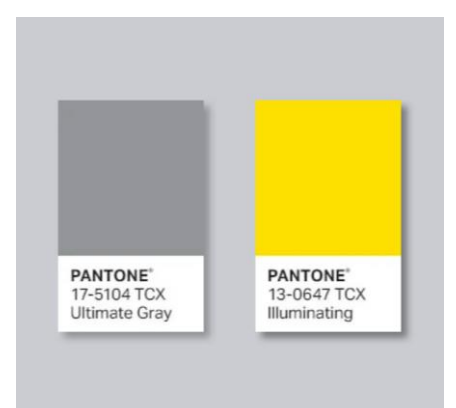

zawiera w sobie głębsze poczucie zadumy, obiecując coś słonecznego i przyjaznego".

**\*Pantone Color Institute** to jednostka biznesowa Pantone, która wyróżnia najlepsze sezonowe kolory pasów startowych, wybiera Pantone Color of the Year, prognozuje światowe trendy kolorystyczne i doradza firmom w zakresie kolorów pod kątem identyfikacji wizualnej produktów i marek. Dzięki prognozie trendów sezonowych, psychologii kolorów i doradztwo w zakresie kolorów, Pantone Color Institute współpracuje ze światowymi markami, aby skutecznie wykorzystać moc, psychologię i emocje związane z kolorem w ich strategii projektowania.

Teraz możemy tylko przygotowywać się, aż każdy sklep z odzieżą, dekoracjami oraz meblami stworzy nową, unikalną kolekcję (oczywiście używając kolorów, które powoli stają się prawdziwymi trendami roku 2021).

Warto też zauważyć, Pantone przedstawili najlepsze połączenia tych kolorów z innymi, które także będą nabierać popularności w tym roku.

1. **WOLIERA.** Woliera to żywe i radosne połączenie kolorystyczne podobne do bogatego upierzenia ptaków. "Ultimate Grey" wnosi naturalny element do tej optymistycznej palety wesołych blasków,

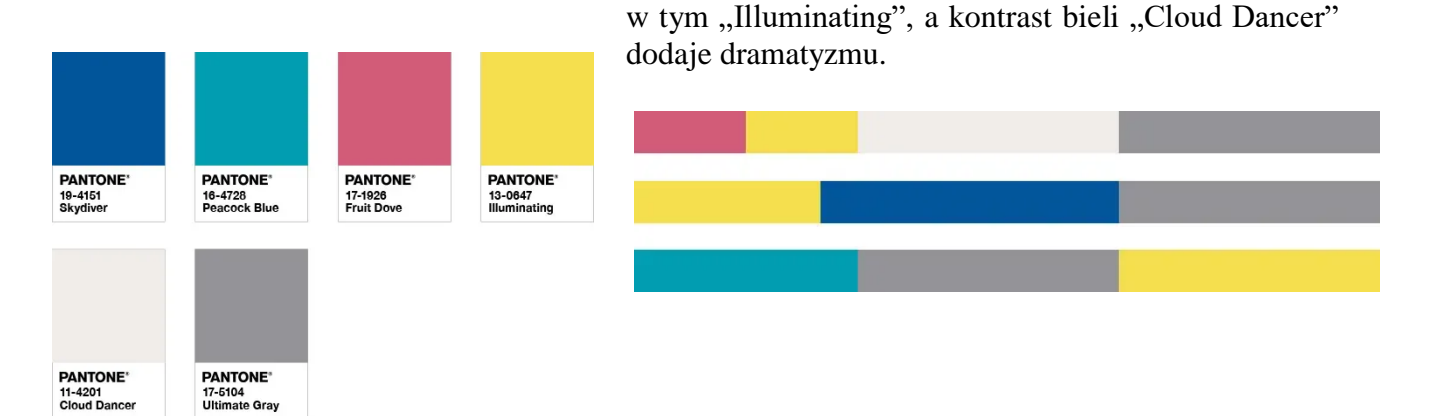

#### 2. **OŚWIECENIE.**

Kojarzące się z hipnotyczną przestrzenią, która rozszerza nasz umysł do innego wymiaru.

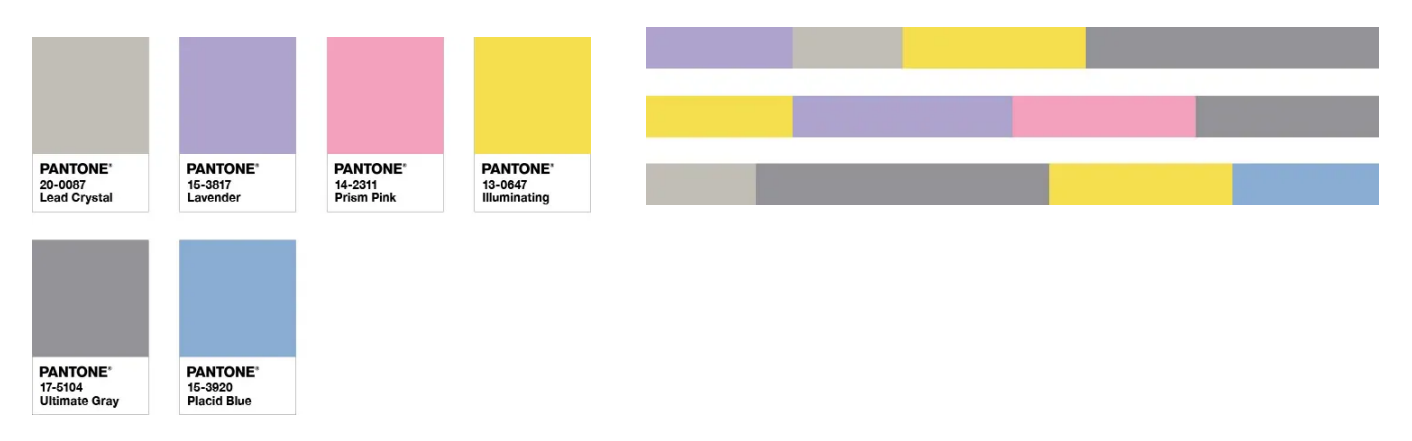

#### 3. **INTRYGA.**

Ta mieszanka kolorów zawiera fuzję wpływów. Dziwaczna i indywidualna ale jednocześnie prezentująca uniwersalny urok.

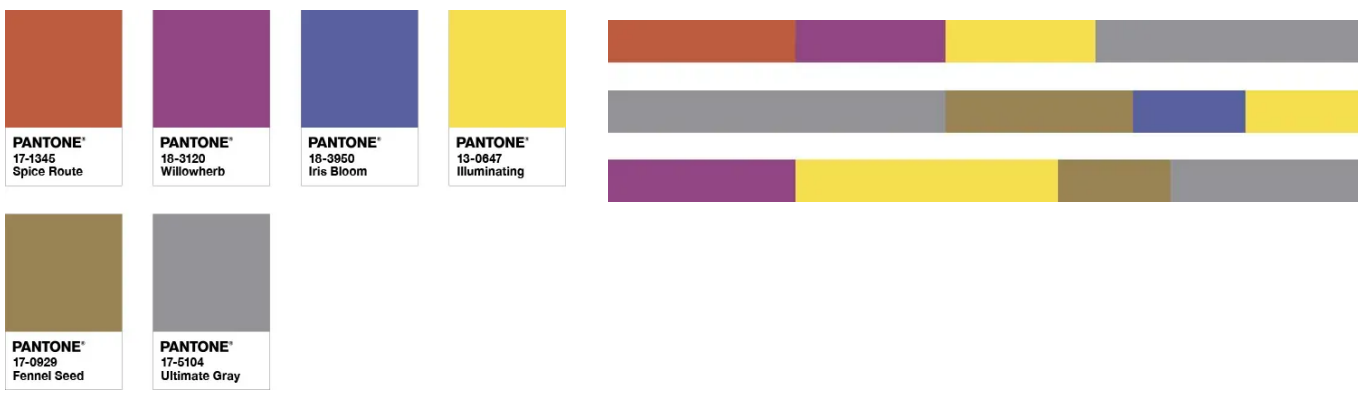

#### 4. **SŁOŃCE I CIEŃ.**

Odporny i pełen nadziei zastrzyk mocy i pozytywności w nowej palecie odcieni. Ponadczasowa i bezpłciowa historia kolorów w Sun and Shadow przekazuje narrację o prymitywnym pięknie, które nas otacza.

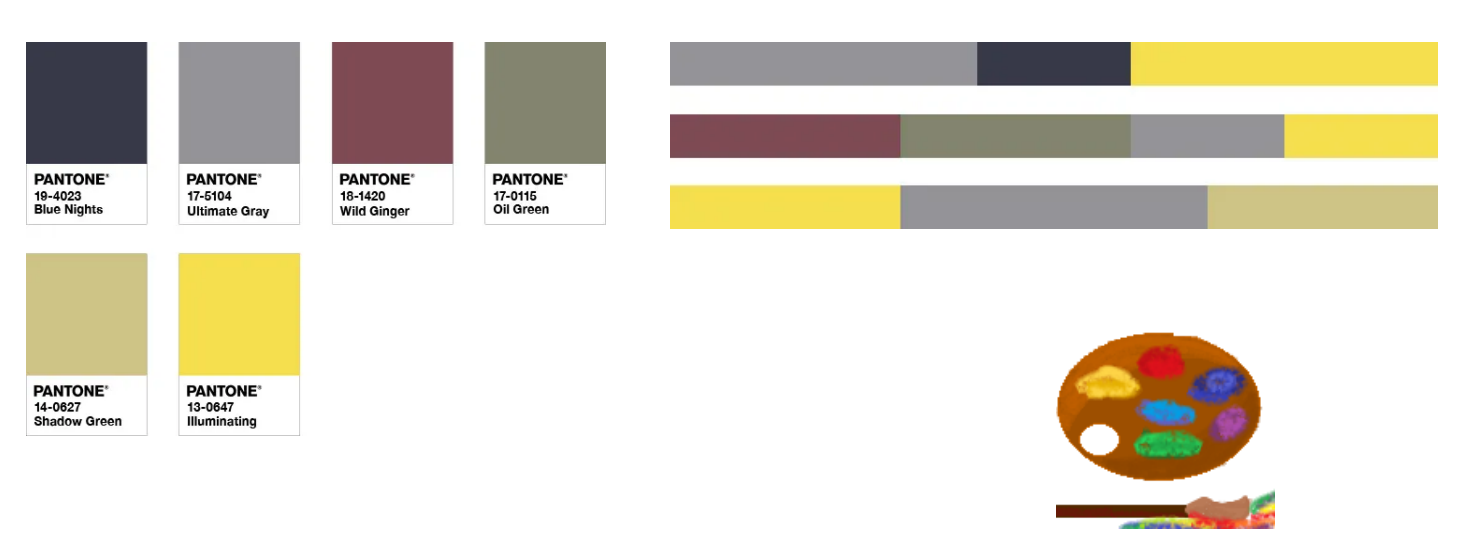

*przygotowała Mirosława Cybulska, kl. 8a rysował Roman Uriumtsev, kl. 8a*

## *Co można robić wieczorami.*

- zrobić rodzinny konkurs np. w gotowaniu,
- zagrać w jakąś planszówkę lub w karty,
- poćwiczyć,
- porozmawiać,
- obejrzeć film,
- przeczytać np. swoją ulubioną książkę lub lekturę,
- przejrzeć i wywołać zdjęcia z poprzednich lat,
- obejrzeć zdjęcia z rodziną,
- porozmawiać z przyjacielem lub przyjaciółką przez telefon albo np. na Skype,
- zrobić kartki świąteczne dla rodziny i znajomych,
- "wybrać się" na zakupy internetowe,
- wyjść na spacer z rodzicami,
- uporządkować swoje szafki,
- przejrzeć i przymierzyć ubrania.

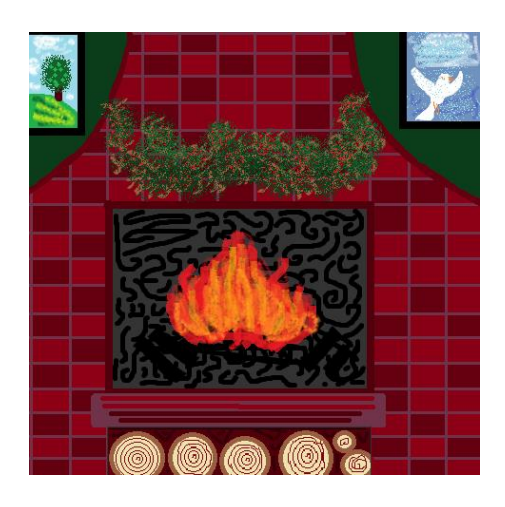

*porady spisała Nikola Królak, kl. 6a rysował Roman Uriumtsev, kl. 8a*

## **Ważne daty, które zostały jeszcze w 2021 roku**

#### **Kwiecień**

*2.04.2021-Wielki Piątek 04.04.2021-Wielkanoc* **Maj** *01.05.2021-Święto Pracy 3.05.2021-Święto Konstytucji 3 Maja 23.05.2021-Zesłanie Duch Świętego 26.05.2021-Dzień Matk*i **Czerwiec** *03.06.2021-Boże Ciało 23.06.2021-Dzień Ojca* **Listopad** *01.11.2021-Wszystkich Świętych 11.11.2021- Narodowe Święto Niepodległości* **Grudzień** *24.12.2021- Wigilia Bożego Narodzenia 31.12.2021- Sylwester*

### *PlayStation 4 i Xbox One*

Na świecie mamy dwie drugoplanowe konsole (pierwszoplanowe to Xbox Series S, X i Playstation 5), które w 2013 zabłysnęły na całym świecie, przez co firmy Sony i Microsoft miały z tego ogromne korzyści, (pierwszoplanowe to Xbox Series S, X i Playstation 5).

#### **Najpopularniejsze gry na PlayStation 4 to:**

- Spider Man (2018),
- Fifa 21 (2021),
- Cyberpunk 2077 (2020),
- The Last of Us (part II 2020),
- Wiedźmin 3 (Dziki Gon, 2015),
- God of War (2018).

#### **Gry na PS4, które są grane także na innych platformach:**

- Fortnite Battle Royale,
- Rocket League,
- Minecraft,
- Fifa (wszystkie części).

#### **Najpopularniejsze gry na Xbox One:**

- Red Dead Redemption 2,
- Grand Theft Auto V,
- Metal Gear Solid V: The Phantom Pain,
- Celeste,
- Resident Evil 2,
- Inside,
- Forza Horizon 4,
- Wiedźmin 3: Dziki Gon.

#### **Moje ulubione gry na PS4:**

- Minecraft PS4 edition (wersja 1.16.2) (również na Xbox i PC),
- Fall Guys: Ultimate Knockout (2020) (dostępne również na PC),
- Fortnite: Battle Royale (dostępne również na PC, XBOX),
- Rocket League (dostępne również na PC, Xbox),
- Fifa 21 (dostępna również na Xbox i PC).

#### **Ciekawostka:**

PS4 jest to konsola, która wydawana jest do sprzedaży w 3 unikalnych wersjach: PlayStation 4

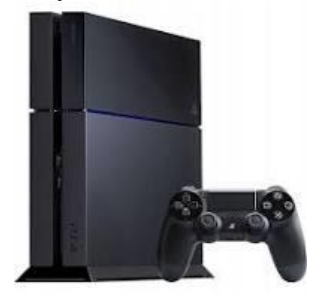

Playstation 4 Slim

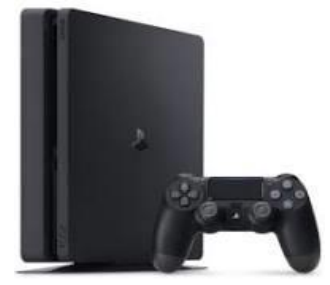

#### PlayStation 4 Pro

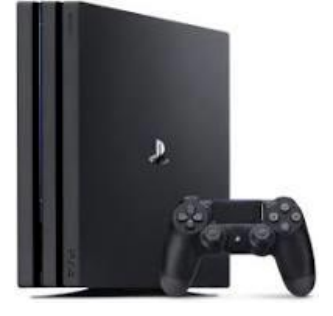

Xbox One również dysponuje 3 wersjami: Xbox One

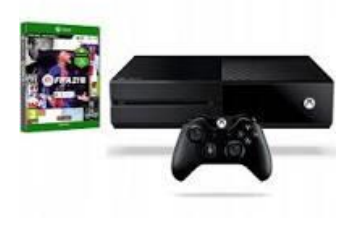

Xbox One S

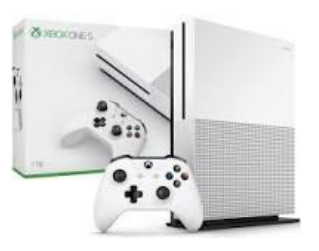

Xbox One X

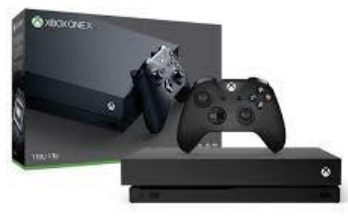

*napisał Szymon Przystański, kl. 8a*

## Projektowanie gier w Roblox

Roblox jest to platforma, na której można tworzyć gry i grać w produkcje innych. Projektowanie gier jest dosyć trudne, ale można się przy tym fajnie bawić tworzeniem świata. Jeśli chcesz zacząć zabawę, musimy pobrać Robloxa. Razem z nim pobierze się też "Roblox Studio". To właśnie tam dzieje się cała magia. Na początku wchodzimy na stronę Robloxa [\(https://www.roblox.com/account/signupredir](https://www.roblox.com/account/signupredir) ) i zakładamy konto. Po zalogowaniu musimy wejść w zakładkę "Create" (tak na górze) i kliknąć "Create New game". Wyświetlą się opcje świata. Ja zwykle zaczynam z baseplate, a żeby zacząć edytować świat klikamy mały przycisk "edit" po prawej stronie nazwy świata.

Jeżeli miałbym opisywać wszystkie zakładki, to by nie starczyło na to miejsca, więc odsyłam do wyjaśniającego filmu: [https://www.youtube.com/watch?v=v1u6vfaKkrM&t=046s.](https://www.youtube.com/watch?v=v1u6vfaKkrM&t=046s)

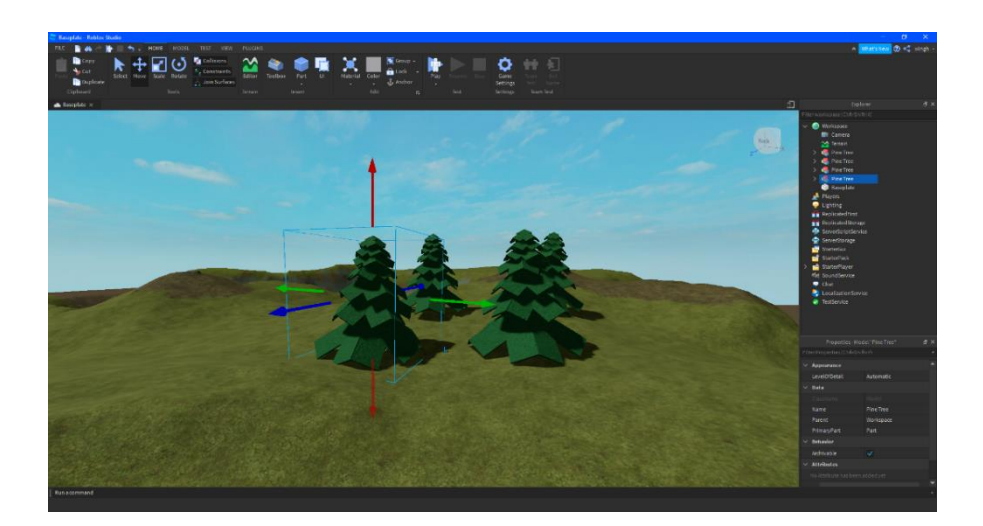

*Jan Parzuchowski, 6a*

#### **Herbata**

Po raz pierwszy z herbatą zetknęli się, w pierwszej połowie XVI wieku, Rosjanie, w czasie podboju Syberii i kontaktów dyplomatycznych z Chinami. Do Indii trafiła ona z Chin, a później z kupcami hinduskimi do krajów arabskich. Po nich, znacznie większy zakres informacji podał polski misjonarz, podróżnik i przyrodnik Michał Boym, zauważając dwa rodzaje herbaty: zieloną i żółtą (tzw. kwiatową), oraz że liście suszy się również na ogniu, nie tylko na słońcu. W rękopisie *Rerum Sinensium Compendiosa Descriptio*, napisanym przed rokiem 1656, opisał herbatę w sposób następujący:

*Krzew, z którego liści przygotowany jest słynny w całych Chinach napój, nazywany jest Cia. Zbierają liście na wzgórzach, suszą je na małym ogniu, na żelaznych siatkach i zalewają wrzącą wodą, przez co jest zielony lub żółty. Zwykle rozkoszują się pijąc go w stanie gorzkim. Dodając do niego słodyczy, często częstują nim gości. Japończycy mieszają proszek zliściz wodą i piją. Jednostka wagi najlepszej herbaty kosztuje często bardzo drogo. Orzeźwia przy upałach, zapobiega tworzeniu się kamieni i senności.*

Do Europy herbatę przywieźli Holendrzy na początku XVII wieku. Do Anglii herbata trafiła w 1658r. za sprawą kupca Thomasa Garrawaya. W 1618 herbata pojawiła się w Rosji jako dar cesarza Chin dla cara Michała I Romanowa. Do Polski dotarła w 1664 roku z Francji. Pierwsze znane wzmianki o herbacie pojawiają się w liście króla Jana II Kazimierza do żony Ludwiki Marii. Początkowo była traktowana jako ziele lecznicze i zwyczaj picia herbaty rozpowszechnił się dopiero w drugiej połowie XVIII wieku, pomogły w tym również dobre stosunki handlowe pomiędzy Polską i Anglią. Ze względu na wysoką cenę napój ten pity był jedynie na dworze królewskim, dworach magnackich oraz bogatej szlachty i mieszczan. Przez liczne kontakty z Rosją i ZSRR w Polsce, zwłaszcza na utraconych wschodnich terenach, a później wśród repatriantów, często na określenie herbaty używano określenia czaj.

#### **Jakie są rodzaje herbaty i jak je przygotować:**

Sposób przyrządzania herbaty znany jest już od około 4 tysięcy lat. W tym czasie w związku z piciem herbaty zrodziło się wiele zwyczajów, m.in. japońska [ceremonia](https://pl.wikipedia.org/wiki/Japo%C5%84ska_ceremonia_picia_herbaty) picia herbaty czy angielski *tea [time](https://pl.wikipedia.org/wiki/Tea_time)*.

#### **Czarna herbata**

Czarną herbatę powinno się zalewać [wrzącą](https://pl.wikipedia.org/wiki/Wrzenie_(fizyka)) [wodą](https://pl.wikipedia.org/wiki/Woda) (100°C). Najczęstszym błędem popełnianym podczas przyrządzania czarnej herbaty jest użycie wody o zbyt niskiej temperaturze. Herbatę powinno się zaparzać trzy do pięciu minut, po tym czasie zaczynają się uwalniać [taniny,](https://pl.wikipedia.org/wiki/Taniny) które wbrew powszechnej opinii nie neutralizują pobudzającego działania [kofeiny,](https://pl.wikipedia.org/wiki/Kofeina) ale herbata staje się gorzka.

#### **Zielona herbata**

Herbatę zieloną należy zalewać wodą o temperaturze od 60°C do 80°C w zależności od rodzaju herbaty. Parzyć należy do trzech minut, aby herbata nie nabrała gorzkiego posmaku. Te same liście można parzyć nawet do 3 razy, a najwartościowszym naparem jest zazwyczaj drugi. Pierwszy często jest wylewany.

#### **Biała herbata**

Tę wykwintną herbatę parzyć można trzykrotnie w temperaturze 85°C. Należy ją parzyć ok. 5- 7 minut, wtedy biała herbata zachowuje najlepsze wartości smakowe.

#### **Żółta herbata**

Żółtą herbatę podobnie jak białą można zaparzać wielokrotnie, wszystko zależy od preferencji smakowych przygotowującego. Kolejne parzenia powinny trwać dłużej niż pierwsze. Pierwsze parzenie może trwać od 1 do 3 minut. Temperatura powinna wynosić ok. 80°C.

#### **Ulung**

Herbatę podfermentowaną typu ulung (czarny smok) parzy się w temperaturze 90°C przez 3- 4 minuty. Jako, że można ją parzyć nawet do czterech razy, to trzeci i czwarty napar można zostawić nawet na około 5- 6 minut, aby "wycisnąć" z nich cały aromat. Uwaga, herbata typu ulung nie jest w żaden sposób rozdrabniana, są to po prostu całe ususzone i zrolowane liście. Dlatego właśnie, aby oddała cały swój aromat, powinna być parzona w dużych dzbankach, aby liście mogły się rozwinąć.

*przygotowała Zofia Orlicka, kl. 6a*

# **Jaszczurki**

Grupa gadów pokrytych łuskami obejmujące czworonożne lub beznożne zwierzęta lądowe o wydłużonym ciele.

Gatunków jaszczurek jest ponad 4000, mogą one być długie od ok. 3 cm do ok. 3,5 m. Mogą one ważyć do 150 kg. W Polsce żyją 4 gatunki: jaszczurka zwinka, jaszczurka żyworodna, padalec zwyczajny i murówka zwyczajna.

Najlepszy gatunek jaszczurki do domu to gekon lamparci, największą jaszczurka na świecie jest waran z komodo. Tę jaszczurkę odkryto w 1910 roku. Dorosły samiec waży od ok. 71 do ok. 91 kg, a dorosła samica od ok. 68 do ok. 73 kg, a długość dorosłego samca wynosi ok. 2,6 m zaś samicy 2,3 m.

*do hodowania jaszczurek zachęca Julia Łazicka, kl. 6a*

## $Na$  "smutne" dni...

Dziś dam Wam przepis na pyszną, rozgrzewającą herbatę. Potrzebujecie do przygotowania jej: herbatę (najlepiej czarną lub zwykłą), wodę, dwa kawałki pomarańczy, goździki, imbir i laskę cynamonu. Pamiętaj że jeżeli nie smakuję Ci jakiś składnik to możesz go pominąć.

Krok 1

Zaparz wodę na herbatę (proszę, aby w kroku 1 i 2 pomagał Ci rodzic).

Krok 2

Jeśli woda się zaparzyła, wlej ją do kubka a następnie włóż torebkę herbaty. Krok 3

Jeżeli lubisz mocną herbatę zostaw na dłuższy czas torebkę herbaty w kubku, jeśli nie to wyjmij po 3- 4 minutach.

Krok 4

Do kubka włóż wszystkie składniki: dwa kawałki pomarańczy, goździki, imbir i cynamon. Krok 5

Jak masz ochotę, to możesz sobie posłodzić cukrem lub miodem herbatę.

Smacznego!

*poleca Wiktoria Lisowska, kl. 6a rysował Roman Uriumtsev, kl. 8a*

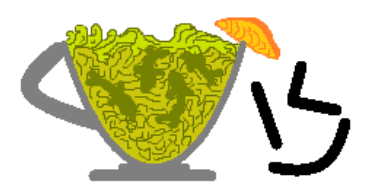

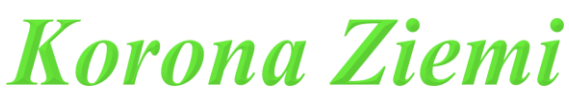

Na pewno słyszeliście tę nazwę. Oznacza ona oczywiście dziewięć największych szczytów naszej błękitnej planety. Skąd się wzięła? Otóż pewnego dnia Richard Bass, biznesman i miłośnik gór wyznaczył sobie cel zdobycia największych szczytów Ziemi w każdej części świata. Później, znany alpinista Reinhold Messner postanowił zrobić to samo, ale zmienić Australię na Australię i Oceanie. Przez to musiał wspiąć się na jeszcze wyższy szczyt. Potem zmieniano jeszcze parę gór, ale ostatecznie postanowiono, że wszystkie zostaną zaliczone do jednej Korony Ziemi. Teraz chciałbym je Wam przedstawić.

**9. Góra Kościuszki**. Jest ona dosyć niska, bo ma tylko 2228 m n.p.m. Mimo to jest największym szczytem lądowej części Australii, więc została zaliczona do Korony Ziemi. Znajduje się w paśmie Alp Australijskich, w Parku Narodowym Kościuszki. Pewnie zastanawiacie się, dlaczego góra, a nawet cały Park Narodowy został nazwany jego imieniem? Odpowiedź jest prosta. Górę odkrył Polak, Paweł Edmund Strzelecki, a ponieważ jest najwyższym szczytem lądowej części Australii, to postanowiono, że tak samo zostanie nazwany Park Narodowy, w którym się znajduję.

**8. Mont Blanc.** Europejski szczyt, który ma aż 4808,72 m n.p.m. . Znajduje się we Francji, ale jego część jest także we Włoszech. Jest położony w Masywie Mont Blanc nazwanym tak samo jak on. W pierwszych wersjach Korony Ziemi nie należał on do niej, ale później zostało tak uznane ze względu, że Elbrus jest także w Azji. Mont Blanc zostało zdobyte po raz pierwszy przez Jacquesa Balmata i Michela Paccarda.

**7. Puncak Jaya.** Ma on 4884 m n.p.m., więc zabrakło mu dosłownie dziesięciu metrów, aby znaleźć się na szóstym miejscu. Znajduje się on w Oceanii, ale został uznany za najwyższy szczyt Australii i Oceanii przez Reinholda Messnera. Jest szczytem Indonezji. Pierwszego wejścia dokonali Heinrich Harrer, Bert Huizinga, Russel Kippax i Philip Temple. Wspinaczka na szczyt jest wyczerpująca. Stoki góry mają wysokość około 3000 metrów i zawierają lodowe ściany o wysokości do 600 metrów, więc tylko nieliczni podejmują się wyzwania zdobycia tego szczytu.

**6. Masyw Vinsona.** Znajduję się on na Antarktydzie i ma 4892 m n.p.m. Jest on szczytem w paśmie Gór Ellswortha. Jak łatwo się domyślić, wejście na niego jest bardzo trudne ze względu na wiejące tam zimne i porywiste wiatry, śliskie lodowe ściany oraz osuwające się dosyć często lawiny. Został zdobyty przez Amerykanów w zimie, kiedy temperatury są bardzo, bardzo niskie... Szczyt wznosi się na prawie trzy kilometry ponad otaczający go teren.

**5. Elbrus.** Gdybyście sprawdzili w internecie jaki jest najwyższy szczyt Europy to prawie na pewno otrzymalibyście taki wynik wyszukiwania, jednak jak napisałem już wcześniej jest on także Azjatyckim szczytem. Ostatecznie został jednak uwzględniony w Koronie Ziemi. Ma 5642 m n.p.m. Znajduje się w Rosji, na terenie pasma górskiego Kaukaz. Pierwsi zdobyli go Crauford Grove, Frederick Gardiner, Horace Walker, Peter Knubel i Achila Sottajew. Obecnie prawie w całości pokrytych lodowcami o łącznej powierzchni około 138 km² oraz wiecznym śniegiem.

**4. Kilimandżaro.** Najwyższy szczyt Afryki, znajdujący się w Tanzanii. Został zdobyty przez Hansa Meyera i Ludwiga Purtschellera. Ma on 5895 m n.p.m. Jest porośnięty przez wiele lasów oraz łąki górskie. U jego podnóży znajdują się stepy, a na szczytach wiecznie leży śnieg. Przeważa tam klimat równikowy, górski, a na wyższych poziomach jest zimniej. Nazwa Kilimandżaro pochodzi z połączenia dwóch słów języka tamtejszych plemion. Kilima oznacza słowo Góra, Nijaro zaś Karawanę.

**3. Denali.** Nareszcie nadszedł czas na podium. Trzecie miejsce zajmuje najwyższy szczyt Ameryki Północnej, mający aż 6190 m n.p.m. Położony jest na Alasce. Ciekawa jest historia jego nazwy. Już Indianie nazwali ją Denali co oznacza ,,wysoki''. Później została nazwana na cześć prezydenta Stanów Zjednoczonych Williama McKinleya, Mount McKinley. Jednak w 2015 dawna nazwa została przywrócona. Pierwsi wspięli się na nią Hudson Stuck, Harry Karstens, Walter Harper oraz Robert Tatum.

**2. Aconcagua.** Na miejscu drugim jak się już pewnie domyślacie znajduje się najwyższy szczyt Ameryki Południowej, mierzący 6961 m n.p.m. Znajduje się w Argentynie, w Andach. Pierwsze udokumentowane wejście należy do Szwajcara Matthiasa Zurbriggena. Odkrycie na grani szkieletu gwanako andyjskiego wywołało spekulację, że zwierzę mogło być złożone w ofierze przez Inków. Byliby oni wówczas pierwszymi zdobywcami szczytu. W obozie bazowym znajduje się kamera, z której obraz jest na żywo transmitowany w internecie. Jest to trzecia w kolejności najwyżej położona kamera na świecie.

**1. Mount Everest.** Zaszczytne pierwsze miejsce zajmuje szczyt, który wszyscy na pewno znacie. Oczywiście znajduje się on w Azji i ma 8848 m n.p.m. Został zdobyty przez Edmunda Hillarego i Tenzinga Norgaya. Ponieważ jest to jeden z najtrudniejszych do zdobycia szczytów wiele osób próbowało, ale to oni zrobili to jako pierwsi. Przez miejscową ludność był uważany za siedzibę bogów. Po raz pierwszy został zmierzony przez geodetów brytyjskich w połowie XIX wieku. Znajduje się na granicy Nepalu Ściany Mount Everestu mają około 3 kilometrów wysokości (słynna ściana Kangshung ma wysokość 3350 metrów) i Chin w Himalajach.

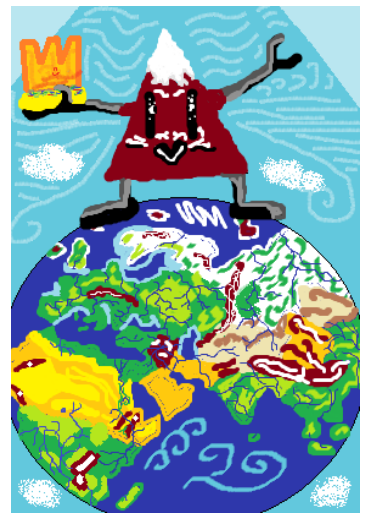

*napisał Franciszek Bodziak, kl. 6a rysował Roman Uriumtsev, kl. 8a*

## *Pięć Królestw*

"Pięć królestw" jest to 5-cio tomowa seria książek Brandona Mulla. O oto wszystkie tomy:

- **1. "Łupieży niebios".**
- **2. "Błędny rycerz".**
- **3. "Strażnicy kryształów".**
- **4. "Tkacze śmierci".**
- **5. "Skoczkowie w czasie".**

Książki te opowiadają o chłopcu- Colu, którego wraz z przyjaciółmi porywają ludzie z innego świata- Obrzeży, w którym niewolnictwo jest legalne. Dzieci ze świata "z zewnątrz" zwykle mają magiczne moce zwane "Formowaniem". Obrzeża podzielone są na tytułowe "5 królestw" i w każdym Formowanie wygląda inaczej. Cole musi uratować przyjaciół, ponieważ głównie przez niego się dostali na Obrzeża, lecz to nie będzie takie proste, gdyż główny formista knuje spisek.

## Miejsce godne odwiedzenia (Koryciny)

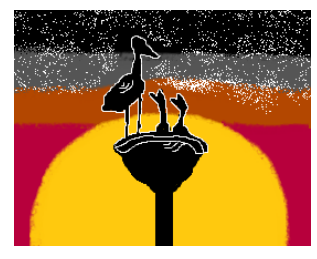

Koryciny jest to miejsce dobre do spędzenia czasu z rodziną i odpoczynek. Są tam domy z noclegiem. Można zobaczyć tam przeróżne zwierzęta, które biegają luźno po całym obszarze. Można też je pogłaskać. Jest tam plac zabaw zrobiony w stodole na sianie, a drugi na podwórku oraz bar z różnymi napojami i innymi produktami. Sprzedawane są tam: zioła, herbaty i przetwory. Można zobaczyć tam wielki ogród botaniczny, gdzie rośnie bardzo duża ilość ziół.

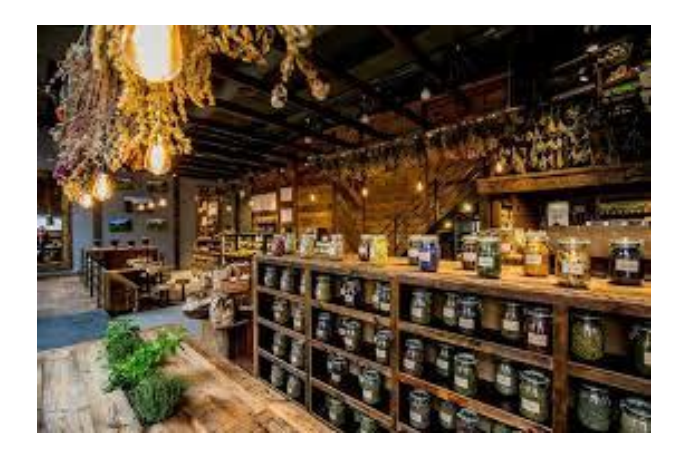

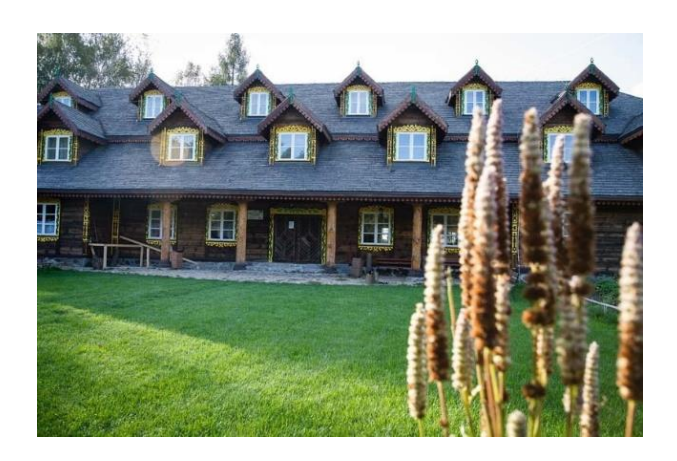

*do odwiedzenia Korycin zachęca Nikola Królak, kl. 6a rysował Roman Uriumtsev, kl. 8a*

## Myszoskoczki

Większość zwierząt z podrodziny myszoskoczek charakteryzuje się licznymi przystosowaniami do życia w warunkach pustynnych. Jeden z gatunków myszoskoczki, wywodzący się z Mongolii, suwak mongolski stał się popularnym zwierzęciem domowym. Myszoskoczki zwykle występują w Afryce. Ze względu na duże uszy tak samo jak fenkom, lisom pustynnym łatwiej się im ochładzać.

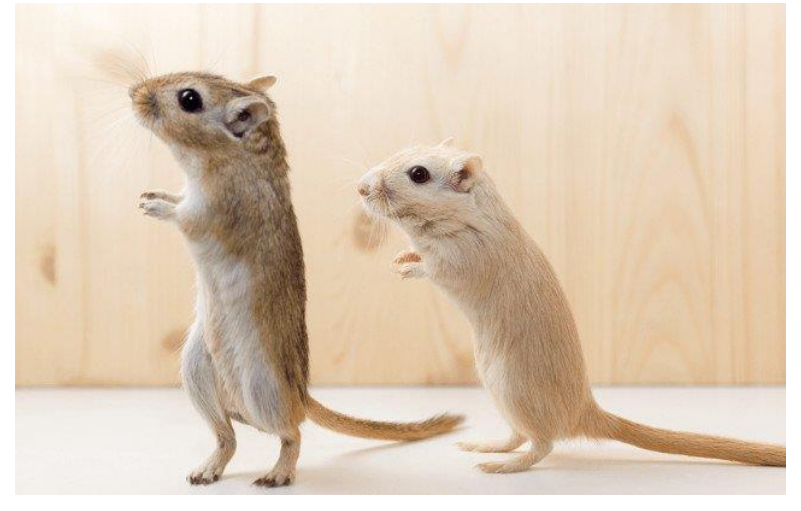

## *Lew Afrykański*

Lew afrykański to gatunek ssaka z rodziny kotowatych.

Kiedy samce są dorosłe mają puszyste i duże grzywy. Samice nie mają takich grzyw. Samiec lwa może ważyć 150- 200 kg. Największy znany ważył 375 kg. Był to lew o imieniu Simba. Żył on do 1970 roku w Colchester w Zoo. Samice są znacznie mniejsze, ważą 120-180 kg (największe 185 kg). Samce zajmują się zdobywaniem i obroną terytorium oraz ochroną stada. Samice polują i opiekują się lwiątkami.

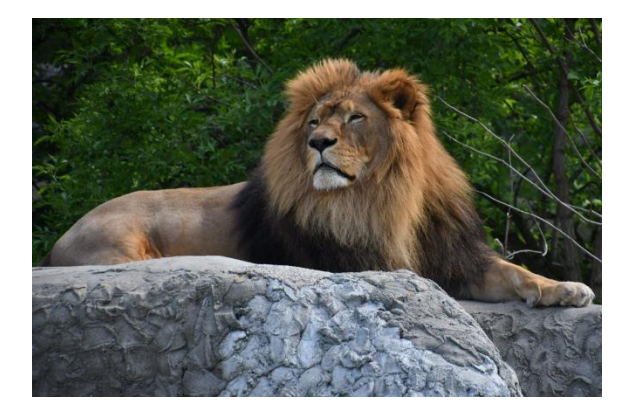

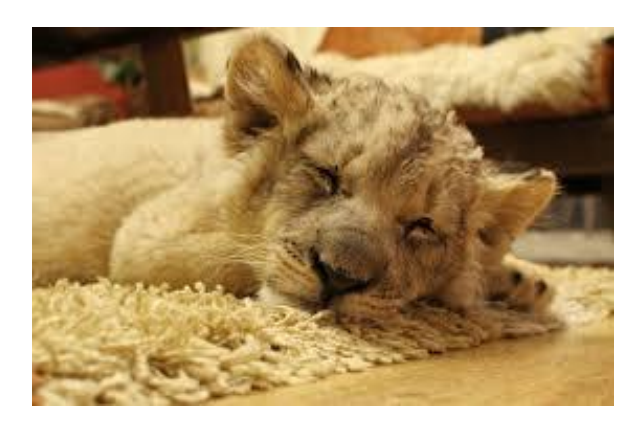

## *Kanczyl Srebrnogrzbiety*

Kanczyl srebrno grzbiety, inaczej zwany myszojeleń, ma długi język, duży tułów i kopytka. Jest on uważany za najmniejszego przeżuwacza świata. To zwierzę jest wielkości kota. Posiada mały pyszczek, który przypomina pyszczek myszy. Znaleźć go można w wietnamskich lasach, ale jest bardzo płochliwy. Naukowcy te słodkie stworzenia odkryli w 1910 roku. Opisali oni gatunek na podstawie tylko czterech obrazków. Przez 80 lat nie widziano myszojeleni wcale.

Myszojeleń ponownie został zaobserwowany w Wietnamie, czyli w swoim naturalnym środowisku. Dorobił się sesji fotograficznej niczym prawdziwa gwiazda, bowiem fotopułapki napstrykały ponad tysiąc zdjęć. Materiały te nie pozostawiają wątpliwości- myszojeleń powrócił na dobre! Nasuwa się jednocześnie pytanie, gdzie skrywały się kanczyle przez te wszystkie lata.

Wysnuto tezę, że zwierzaki te spłoszyły się obecnością ludzi i zagarnianiem przez nich kolejnych terenów pod uprawę roli i gospodarkę. Płochliwe kanczyle uciekały coraz dalej kryjąc się w wietnamskich lasach.

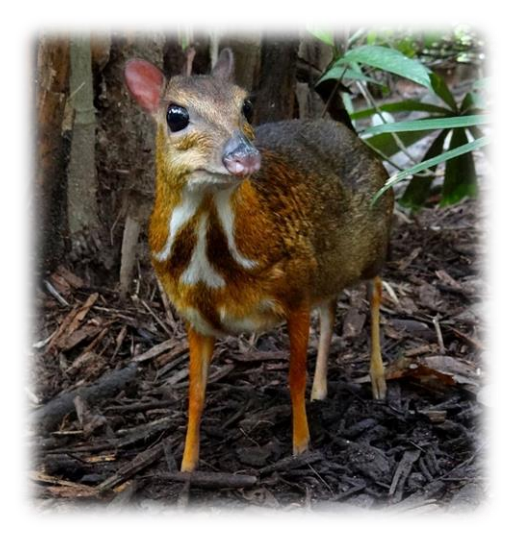

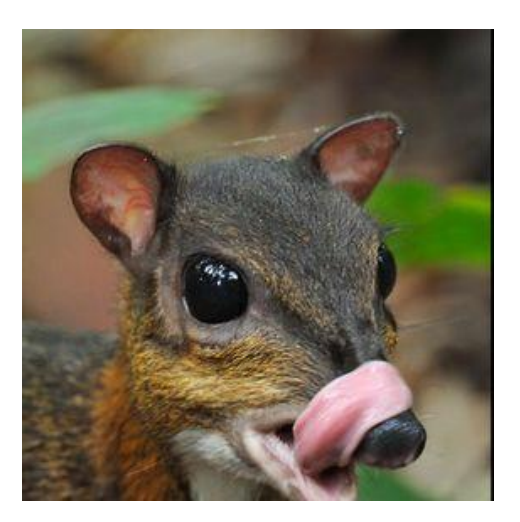

*przygotowała Zofia Orlica, kl. 6a*

## **Linux**

Co lepiej wybrać jako swój główny system operacyjny: Linux czy Windows? Poniżej przedstawię kilka zalet Linuxa jak i Windowsa.

#### **WINDOWS:**

- kompatybilność z prawie wszystkimi aplikacjami;
- dosyć prosta obsługa;
- bardzo wydajny dla graczy;
- obsługa aplikacji graficznych Adobe.

#### **LINUX:**

- o wiele wyższy poziom bezpieczeństwa;
- bardzo niskie wymagania sprzętowe;
- darmowy;
- wiele funkcji personalizacji i motywów.

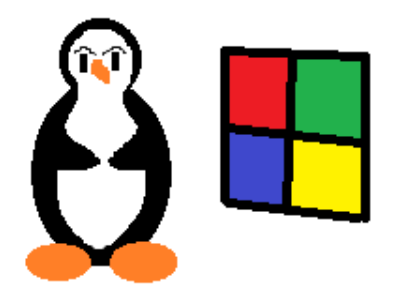

Jeśli już podjąłeś decyzję jaki system będzie dla Ciebie lepszy, pozostało tylko wybrać jedną z jego dystrybucji. W przypadku Windowsa jest to bardzo proste: wystarczy pobrać najnowszego, ponieważ jest najlepiej zoptymalizowany pod względem wydajności i bezpieczeństwa. Gdy jednak Linux okazał się dla Ciebie atrakcyjniejszy to masz do wyboru setki różnych wydań. Jest on systemem z otwartym kodem źródłowym, więc wszyscy mają do niego dostęp i mogą go dowolnie edytować. Poniżej przedstawię kilka najpopularniejszych wydań, nad których wyborem można się zastanowić:

#### **LINUX UBUNTU**

Jest to bardzo przyjazny użytkownikowi system podobny do Windowsów Home. Posiada on wszystkie funkcje potrzebne przeciętnemu użytkownikowi: edytor tekstowy, edytor graficzny, arkusz kalkulacyjny, przeglądarka Firefox.

#### **LINUX LUBUNTU**

Klon Linią Ubuntu tylko przystosowany do słabszych komputerów. Posiada praktycznie te same funkcje tylko w lżejszej oprawie graficznej. Jest najlepszym wyborem na komputery poniżej 2 GB RAM i posiadające procesor dwu lub mniej rdzeniowy.

#### **LINUX MINT**

Podobny do Ubuntu system tylko w uproszczonej wersji. Jest przygotowany dla początkujących użytkowników. Jeżeli jeszcze nigdy nie używałeś innego systemu niż Windows to powinieneś poćwiczyć właśnie na Linuxie Mint.

#### **LINUX KALI**

System do testowania bezpieczeństwa i zabezpieczeń. Nie poleca się używania go na co dzień. Można wykorzystać do przetestowania odporności na ataki DOS twojego routera.

#### Pełna lista dystrybucji Linux:

upload.wikimedia.org/wikipedia/commons/1/1b/Linux\_Distribution\_Timeline.svg

*napisał Piotr Pustoła, kl. 8a rysował Roman Uriumtsev, kl. 8a*

## Mata taneczna

Jest to świetny pomysł na wolny czas pomiędzy lekcjami. Do tańca Będziemy potrzebować: Maty tanecznej (na allegro niestety dobra kosztuje minimalnie 50 zł), komputera/laptopa i programu .,Stepmania".

Ogólnie chodzi o to, żeby klikać w odpowiednim czasie na odpowiednie strzałki na macie (kiedy pomarańczowa znajdzie się na szarej). Gra ta świetnie rozwija koordynację ruchową i jest dobrą zabawą.

Polecam bliżej wyjaśniający filmik: <https://www.youtube.com/watch?v=FhYhQg9RRSM&t> Program "Stepmania": [https://www.stepmania.com/download/](https://www.youtube.com/redirect?q=https%3A%2F%2Fwww.stepmania.com%2Fdownload%2F&v=FhYhQg9RRSM&redir_token=QUFFLUhqbkdzdDJzRllyeURsY2dhRmJsRzBmbzhmV2x4d3xBQ3Jtc0trOVU3T0hjQTlpbzNBdGt3SjV6X1NRRHdXRTdCdHJWYXFxZ2tadExvakxKRUxES3hKZlo5OE10SVZxQUl6Q3hjUGM5d2pkMzU0Vy0wZ3R1U0dWWlYwZ0wyaW1jc2ZLd0NuVE5fblV2a3Yxcm8wbzd6NA%3D%3D&event=video_description)

*matę poleca Jan Parzuchowski, kl. 6a*

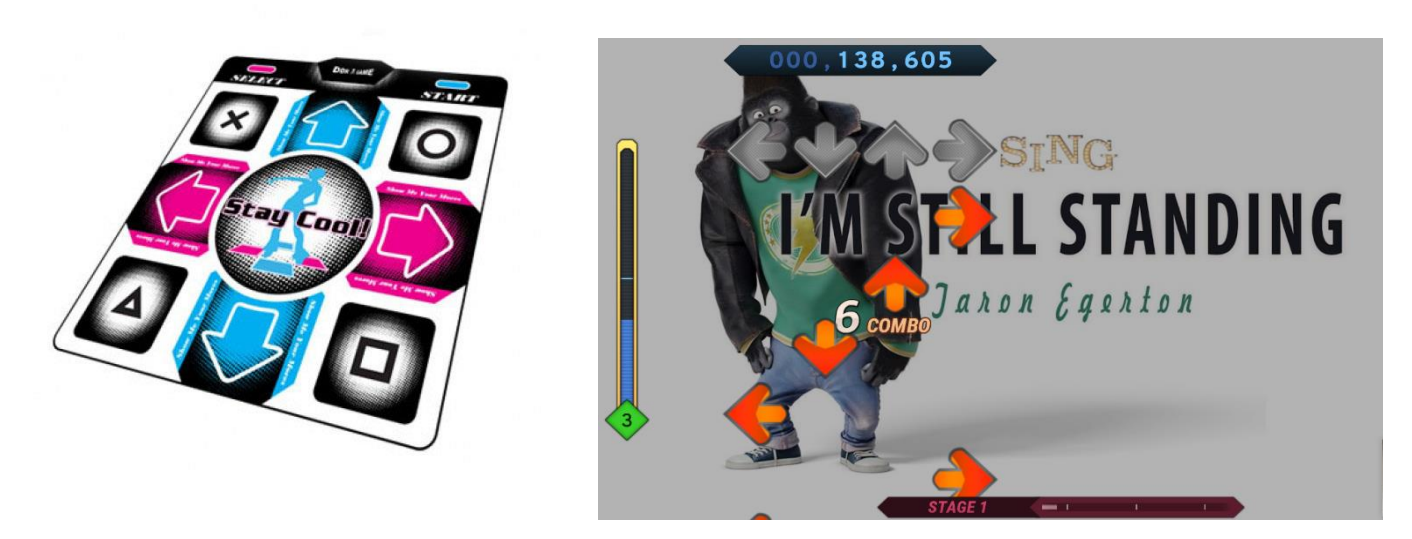

## **Magiczne obrazy 3D**

Spójrz na niebieski obrazek. Widzisz coś niezwykłego? No właśnie. Ale jest sposób, żeby ujrzeć głębie obrazu, czyli tytułowy obraz 3D. Wszystkie sposoby wymagają wprawy, więc się nie zrażaj, jeżeli Ci za pierwszym razem nie wyjdzie.

- Patrz się np. na ścianę za obrazem. Po chwili przenieś wzrok na obraz. Widzisz już coś? Musisz jeszcze chwilę poczekać aż twój wzrok się przyzwyczai i zobaczysz obraz 3D.
- Przysuń się tak blisko obrazu, żeby Twój nos prawie go dotykał i powoli się oddalaj. Kiedy już odpowiednio się oddalisz powinieneś zobaczyć obraz 3D.
- Ostatni i najtrudniejszy sposób: patrz się na obraz próbując dojrzeć przestrzeń za nim. Powinna Ci się ukazać głębia obrazu. Skup na niej wzrok a zobaczysz obraz 3D.

*We wszystkich sposobach nie można ruszać oczami, dopóki wzrok się nie przyzwyczai.* Więcej obrazów: https://miye.eu/magiczne-obrazy-3d/

#### **Jeżeli zobaczyłeś delfiny: gratulacje!**

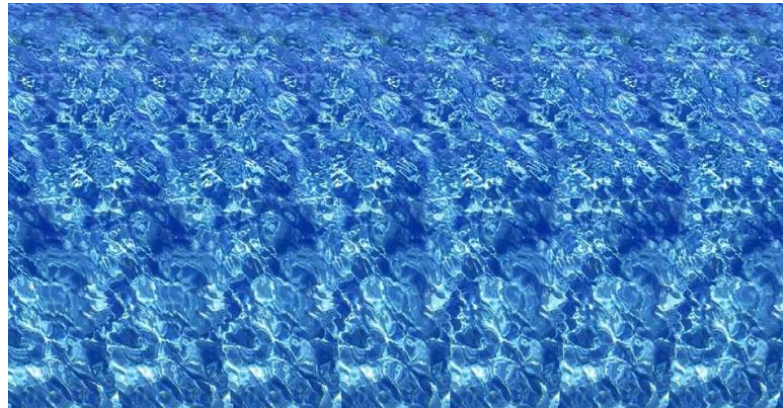

*przygotował Jan Parzuchowski, kl. 6a*

## *Piramida zdrowego żywienia*

Aby zdrowo się odżywiać, trzeba ograniczyć sól, słodycze i tłuszcze. Powinniśmy jeść dużo owoców i jeszcze więcej warzyw.

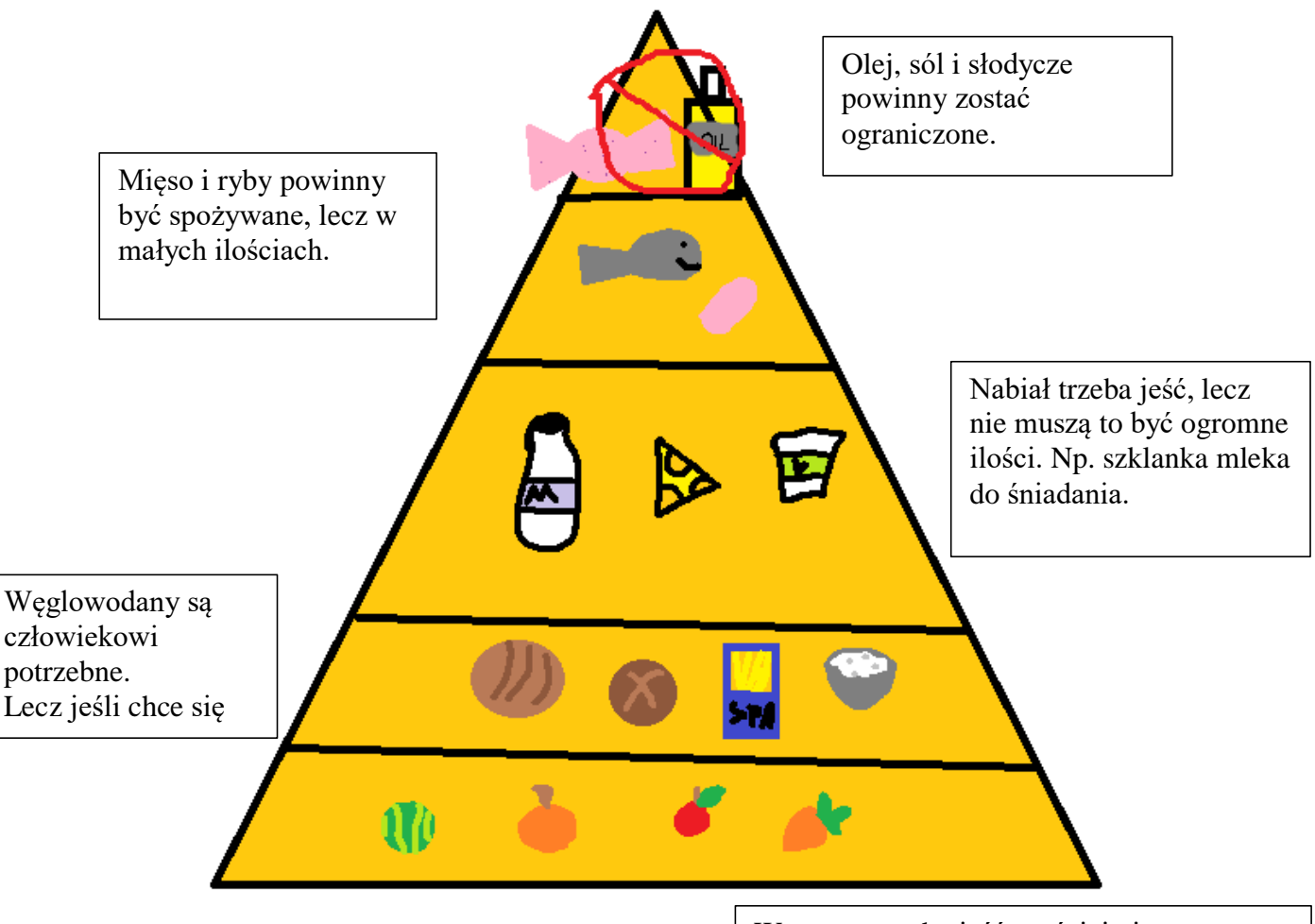

Warzywa trzeba jeść częściej niż owoce ponieważ zawierają mniej cukru. Warto stosować się do zasady 5 owoców lub warzyw dziennie.

Należy pić dużo wody za to mniej napojów słodkich lub gazowanych. Warto też od czasu do czasu wypić sok bez dodatku cukru lub z wyciskarki.

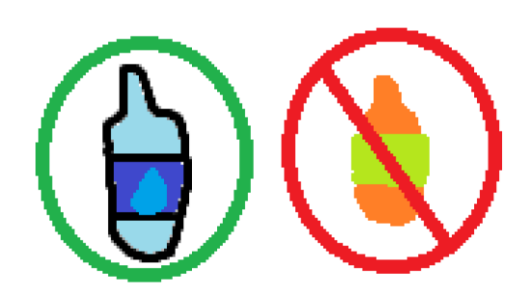

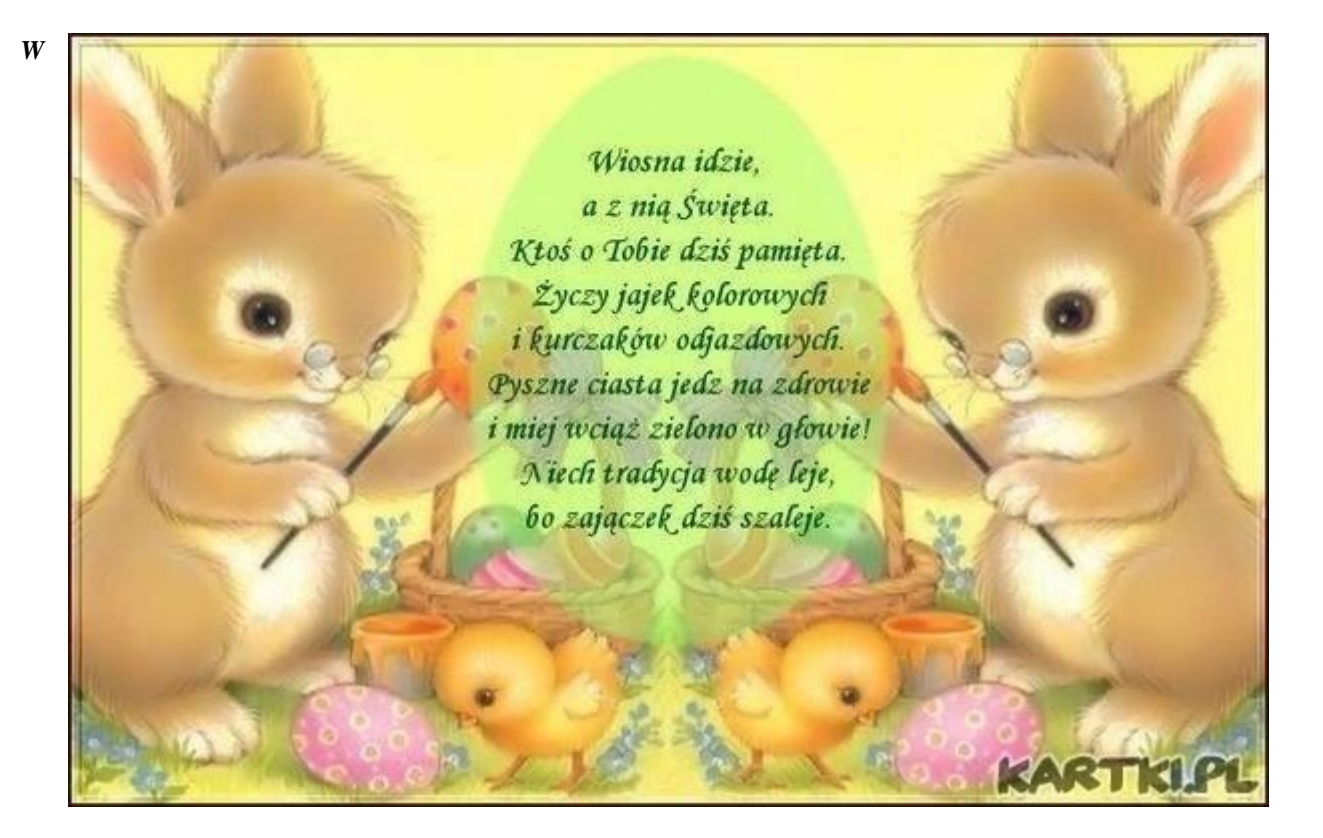

*Wesołych Świąt życzą uczniowie i opiekun redakcji gazetki "Szkolny Expresik"*

*Skład redakcji: Opiekun p. Justyna Łojko Uczniowie*

*Mirosława Cybulska, kl. 8a; Szymon Przystański, kl. 8a; Piotr Pustoła, kl. 8a; Roman Uriumtsev, kl. 8a; Franciszek Bodziak, kl. 6a; Jadwiga Kacprzak, kl. 6a; Nikola Królak, kl. 6a; Julia Łozicka, kl. 6a; Wiktoria Lisowska, kl. 6a; Zofia Orlicka, kl. 6a; Jan Parzuchowski, kl. 6a.*

*Pamiętajcie, że naszą gazetkę możecie również znaleźć na stronie internetowej szkoły: www.sp138.edupage.org*